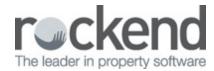

## **Notice Delivery Method**

This week learn how to use the view the delivery method for specific notices in Strata Master v11. Eliminate any uncertainty regarding when and how debt recovery notices and annual notices of levies are sent. We'll show you how, with Strata Master v11 and File Smart 7.9, you can now view the delivery method, and if it's email, the email address the notice was sent from.

15/05/2019 11:49 am AEST